Документ подписан простой электронной подписью Информация о владельце: ФИО: Максимов Алексей Борисович

Должность: директор департамента по образовательной политике

Дата подписания: 0 МИНИ ОТЕРСТВО НАУКИ И ВЫСШЕГО ОБРАЗОВАНИЯ РОССИЙСКОЙ ФЕДЕРАЦИИ Уникальный программный ключ:<br>8db180d1a3f02ac9e60924a9B87F6429e50eygapgrтвенное бюджетт<mark>ое образовательное учреждение высшего образования</mark>

«Московский политехнический университет»

#### **УТВЕРЖДЕНО**

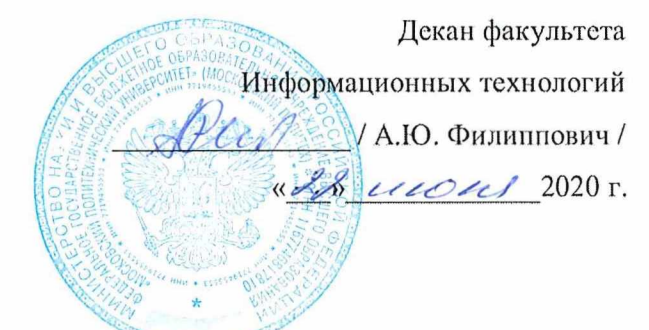

Рабочая программа дисциплины

### «ИТ-практикум по электротехнике и электронике»

#### Направление подготовки: 09.03.01 Информатика и вычислительная техника

Образовательная программа (профиль): «Интеграция и программирование в САПР»

> Год начала обучения: 2020

Уровень образования: бакалавриат

Квалификация (степень) выпускника: Бакалавр

> Форма обучения: очная

> > Москва, 2020

Рабочая программа дисциплины составлена в соответствии с федеральным образовательным стандартом высшего образования – бакалавриата по направлению подготовки 09.03.01 Информатика и вычислительная техника.

Рабочая программа утверждена на заседании кафедры Инфокогнитивные технологии "\_\_" \_\_\_\_\_\_\_\_\_\_\_\_\_ 20\_\_ г (Протокол № \_\_).

Заведующий кафедрой «СМАРТ-технологии»:

\_\_\_\_\_\_\_\_\_\_\_\_\_\_\_\_\_\_\_\_\_\_\_\_\_\_\_\_\_\_\_\_\_\_\_\_\_\_\_\_\_\_ / Е.В. Петрунина /

#### **Согласовано:**

Руководитель образовательной программы:

\_\_\_\_\_\_\_\_\_\_\_\_\_\_\_\_\_\_\_\_\_\_\_\_\_\_\_\_\_\_\_\_\_\_\_\_\_\_\_\_\_\_\_\_ / А.В. Толстиков/

**Программу составили**:

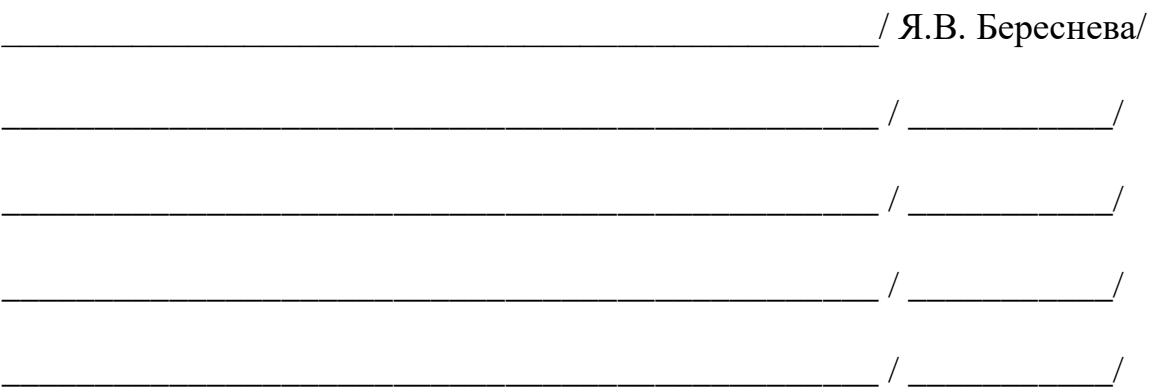

# **1. ЦЕЛИ ОСВОЕНИЯ ДИСЦИПЛИНЫ**

К **основным целям** освоения дисциплины относится:

- получение знания по основным физическим законам и явлениям, на которых базируется дисциплина;
- овладение общей компонентной базой;
- закрепление получаемых в семестре знаний и навыков на практике;
- формирование взаимосвязей, получаемых в семестре знаний и навыков с изученными ранее и изучаемых параллельно с данной дисциплиной;
- подготовка студентов к деятельности в соответствии с квалификационной характеристикой бакалавра.

К **основным задачам** дисциплины относятся:

- овладение навыками и приемами проектирования электрических схем;
- изучение и освоение теоретического материала, как в процессе контактной, так и в ходе самостоятельной работы;
- выполнение предоставленных практических заданий различных форм, как в процессе контактной, так и в ходе самостоятельной работы;
- самостоятельная работа над тематикой дисциплины для формирования компетенций основной образовательной программы (далее, ООП).

# **2. МЕСТО ДИСЦИПЛИНЫ В СТРУКТУРЕ ООП БАКАЛАВРИАТА**

Дисциплина «ИТ- практикум по электротехнике и электронике» входит в часть, формируемую участниками образовательных отношений. Ее изучение обеспечивает изучение дисциплин:

*В основной части:* Математический анализ.

*В части, формируемой участниками образовательных отношений:*  Электротехника и электроника.

# **3. ПЕРЕЧЕНЬ ПЛАНИРУЕМЫХ РЕЗУЛЬТАТОВ ОБУЧЕНИЯ ПО ДИСЦИПЛИНЕ, СООТНЕСЕННЫЕ С ПЛАНИРУЕМЫМИ РЕЗУЛЬТАТАМИ ОСВОЕНИЯ ОБРАЗОВАТЕЛЬНОЙ ПРОГРАММЫ**

В результате освоения дисциплины у обучающихся формируются следующие компетенции и должны быть достигнуты следующие результаты обучения как этап формирования соответствующих компетенций.

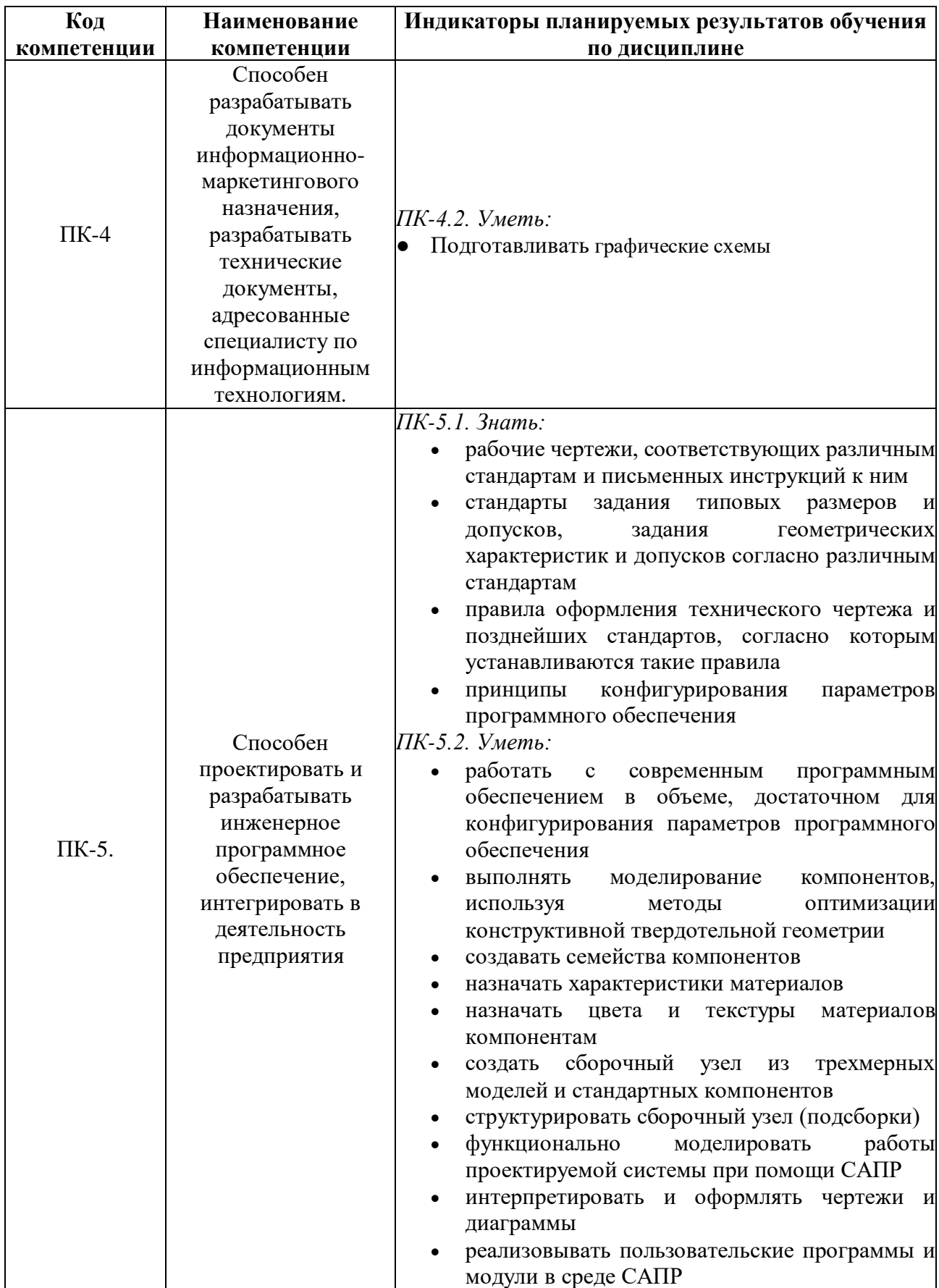

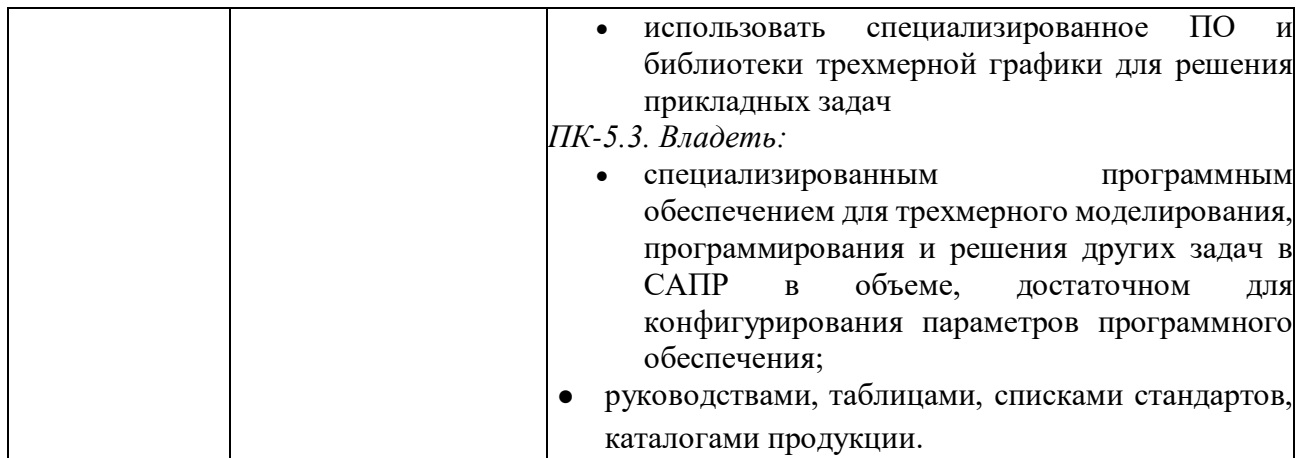

В процессе освоения образовательной программы данные компетенции, в том числе их отдельные компоненты, формируются поэтапно в ходе освоения обучающимися дисциплин (модулей), практик в соответствии с учебным планом и календарным графиком учебного процесса.

# 4. СТРУКТУРА И СОДЕРЖАНИЕ ДИСЦИПЛИНЫ

Общая трудоемкость дисциплины составляет 2 зачетных единицы, т.е. 72 академических часов (из них 36 часов - самостоятельная работа студентов).

На втором курсе в четвертом семестре выделяется 2 зачетных единицы, т.е. 72 академических часа (из них 36 часов - самостоятельная работа студентов).

Содержание и темы лабораторных работ

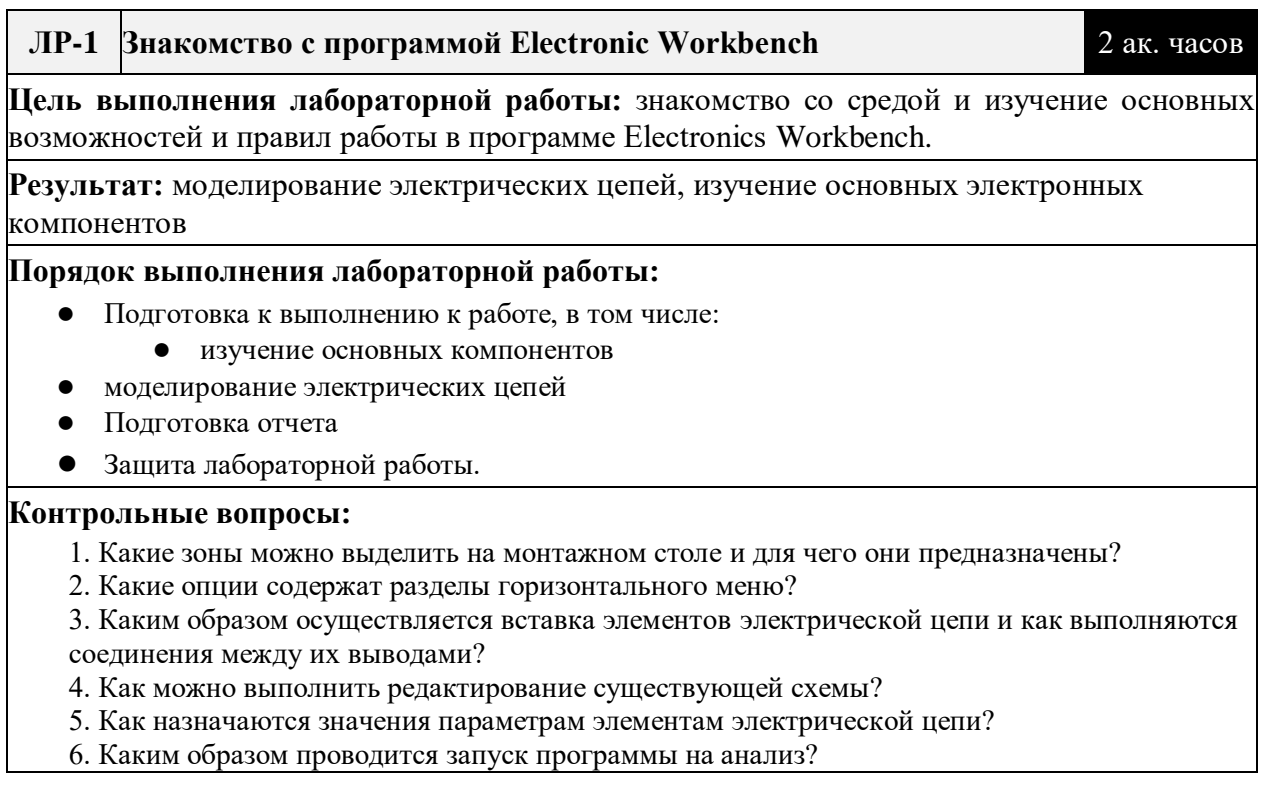

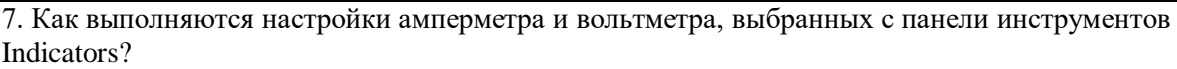

8. Какие выводы имеются у виртуального осциллографа и как осуществляется настройка режимов его работы?

9. Какие выводы имеются у виртуального частотного характериографа и как осуществляется настройка режимов его работы?

10. Какие выводы имеются у виртуального функционального генератора и как осуществляется настройка режимов его работы?

11. Какие выводы имеются у виртуального генератора двоичных слов и как осуществляется настройка режимов его работы?

12. Какие выводы имеются у виртуального логического анализатора и как осуществляется настройка режимов его работы?

#### **Исследование вольт-амперных характеристик р-n перехода**

**ЛР-2 (диодов и стабилитронов). Проверка работы простейших электронных схем**

4 ак. часов

**Цель выполнения лабораторной работы:** Изучить характеристики р-n перехода конкретного элемента и определить по характеристикам технические параметры исследуемого элемента, возможность его использования для целей выпрямления и стабилизации напряжения.

**Результат:** сделать выводы о возможностях применения р-n перехода. Сопоставить методики ручного и автоматизированного метода снятия BAX, оценить в выводах их достоинства и недостатки.

#### **Порядок выполнения лабораторной работы:**

- Подготовка к выполнению к работе, в том числе:
- Смоделировать электрическую цепь
- Освоить возможность автоматизированного метода исследования ВАХ с помощью возможностей программы Electronics Workbench
- Подготовка отчета
- Защита лабораторной работы.

#### **Контрольные вопросы:**

13. Что такое ВАХ?

#### 14. Методика ручного метода снятия ВАХ

- 15. Автоматизированный метод снятия ВАХ
- 16. В чем достоинства и недостатки данных методов?
- 17. Что такое напряжения открывания перехода (на основе кремния)
- 18. Напряжение открывания перехода зависимость от температуры

19. определение крутизны ВАХ

#### **ЛР-3 Исследование входных и выходных характеристик биполярного транзистора**

4 ак. часов

**Цель выполнения лабораторной работы:** Изучить ВАХ биполярного транзистора в схеме с общим эмиттером, определить его основные параметры.

**Результат:** Работа с библиотеками, получение данных вольт-амперных характеристик биполярного транзистора

### **Порядок выполнения лабораторной работы:**

- Подготовка к выполнению к работе, в том числе:
- Смоделировать электрическую цепь
- Получение данных с занесением в таблицу
- Подготовка отчета
- Защита лабораторной работы.

#### **Контрольные вопросы:**

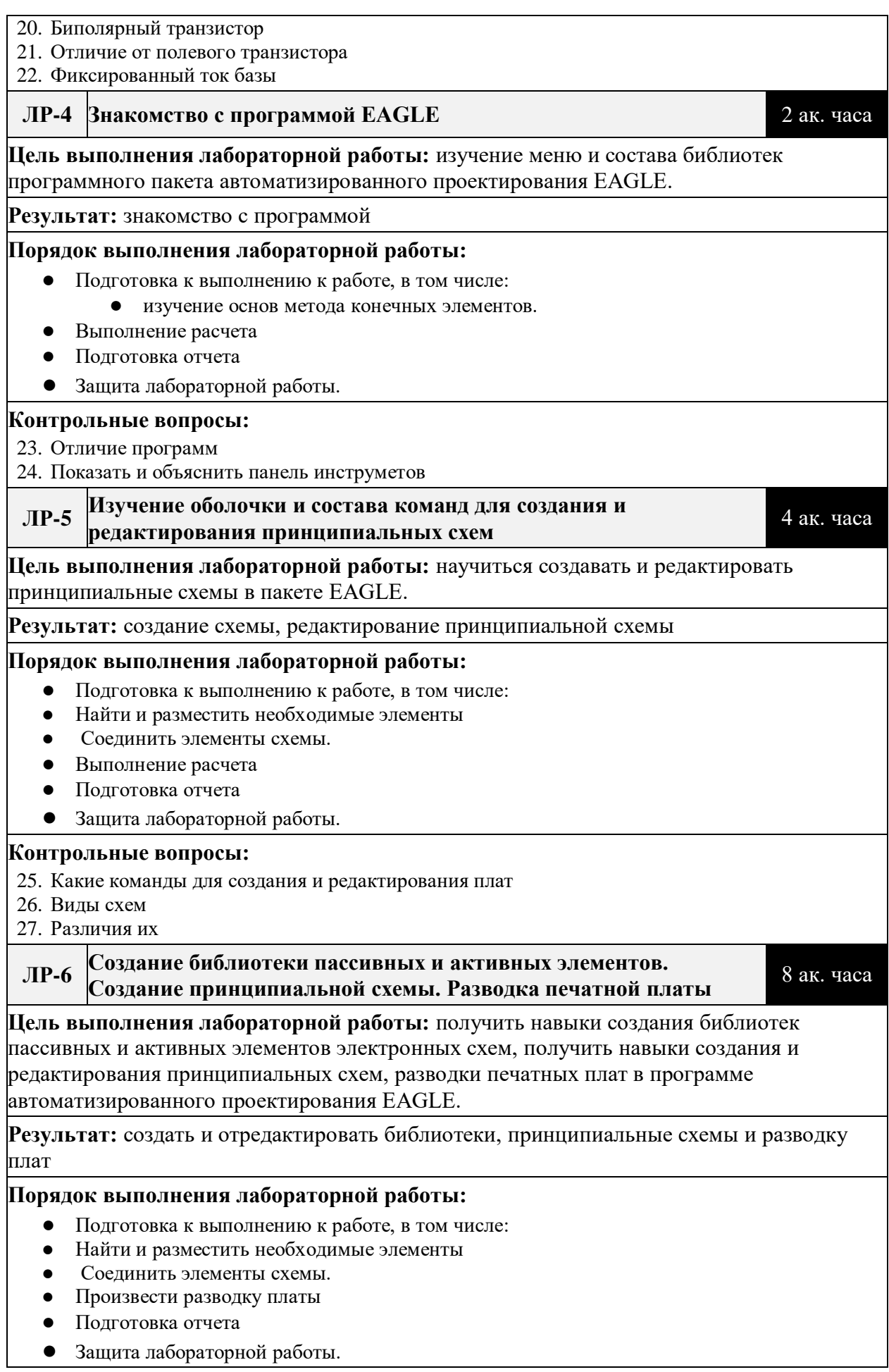

#### **Контрольные вопросы:**

- 28. Процесс разводки платы
- 29. Создание элементов библиотеки
- 30. Редактирование принципиальной схемы

#### **ЛР-7 изучения свойств пассивных компонентов. Исследование Знакомство с программой Proteus. Построение графиков для пассивных компонентов R, C, L**

4 ак. часа

**Цель выполнения лабораторной работы:** проанализировать процессы, происходящие в различных компонентах, собирать схемы и строить зависимости напряжений, токов сопротивлений, емкостей, индуктивностей. Изучать ВАХ, собирать схемы на основе этих знаний.

**Результат:** научиться собирать схемы и строить зависимости, изучить ВАХ

#### **Порядок выполнения лабораторной работы:**

- Подготовка к выполнению к работе, в том числе:
- проанализировать процессы, происходящие в различных компонентах
- собрать схему и построить зависимость напряжений,токов,сопротивлений,емкостей
- Подготовка отчета
- Защита лабораторной работы.

#### **Контрольные вопросы:**

- 31. Как обозначается электролитический (полярный ) конденсатор, как переменной емкости?
- 32. Почему кривая на графике конденсатора имеет такой вид?
- 33. Перечислите единицы измерения емкости, индуктивности, сопротивления.
- 34. Почему кривая на графике индуктивности имеет такой вид?
- 35. Что относится к пассивным компонентам?

#### **ЛР-8 Исследование диодов, тиристора, биполярного транзистора** 4 ак. часа

**Цель выполнения лабораторной работы:** Исследование работы диода, тиристора. биполярного транзистора. Сборка схем

**Результат:** исследование диода, тиристора, биполярного транзистора

#### **Порядок выполнения лабораторной работы:**

- Подготовка к выполнению к работе, в том числе:
- Найти и разместить необходимые элементы
- Соединить элементы схемы.
- Выполнение расчета
- Подготовка отчета
- Защита лабораторной работы.

#### **Контрольные вопросы:**

- 36. Устройство и принцип действия полупроводникового диода
- 37. Обозначение и маркировка полупроводниковых диодов
- 38. Что представляет собой собственная и примесная электропроводности?
- 39. Охарактеризуйте состояния n-p-перехода при прямом и обратном включении?
- 40. Поясните принцип работы тиристора.
- 41. Укажите включение с общим эмиттером?
- 42. Объясните принцип работы биполярного транзистора.

#### **ЛР-9 Расчет и сборка вторичного источника питания** 4 ак. часа

**Цель выполнения лабораторной работы:** Рассчитать выходное напряжение вторичного источника питания, получить стабилизированное напряжение, исследовать форму напряжения в точках контроля и определить напряжение пульсации на нагрузке.

#### Результат:

#### Порядок выполнения лабораторной работы:

- Подготовка к выполнению к работе, в том числе:  $\bullet$
- Найти и разместить необходимые элементы
- Соединить элементы схемы.  $\bullet$
- Выставить параметры трансформатора
- Выполнение расчета
- Подготовка отчета
- Защита лабораторной работы.

#### Контрольные вопросы:

- 43. Возможно ли изготовление источников питания с номиналами выходного напряжения большего чем входное?
- 44. Как определить величину пульсации выходного напряжения?
- 45. Какова роль емкостного фильтра?
- 46. Что такое коэффициент трансформации?
- 47. Чем отличаются графики выходного напряжения вторичного источника электропитания при однополупериодной и двух полупериодных схемах

### Календарный график дисциплины

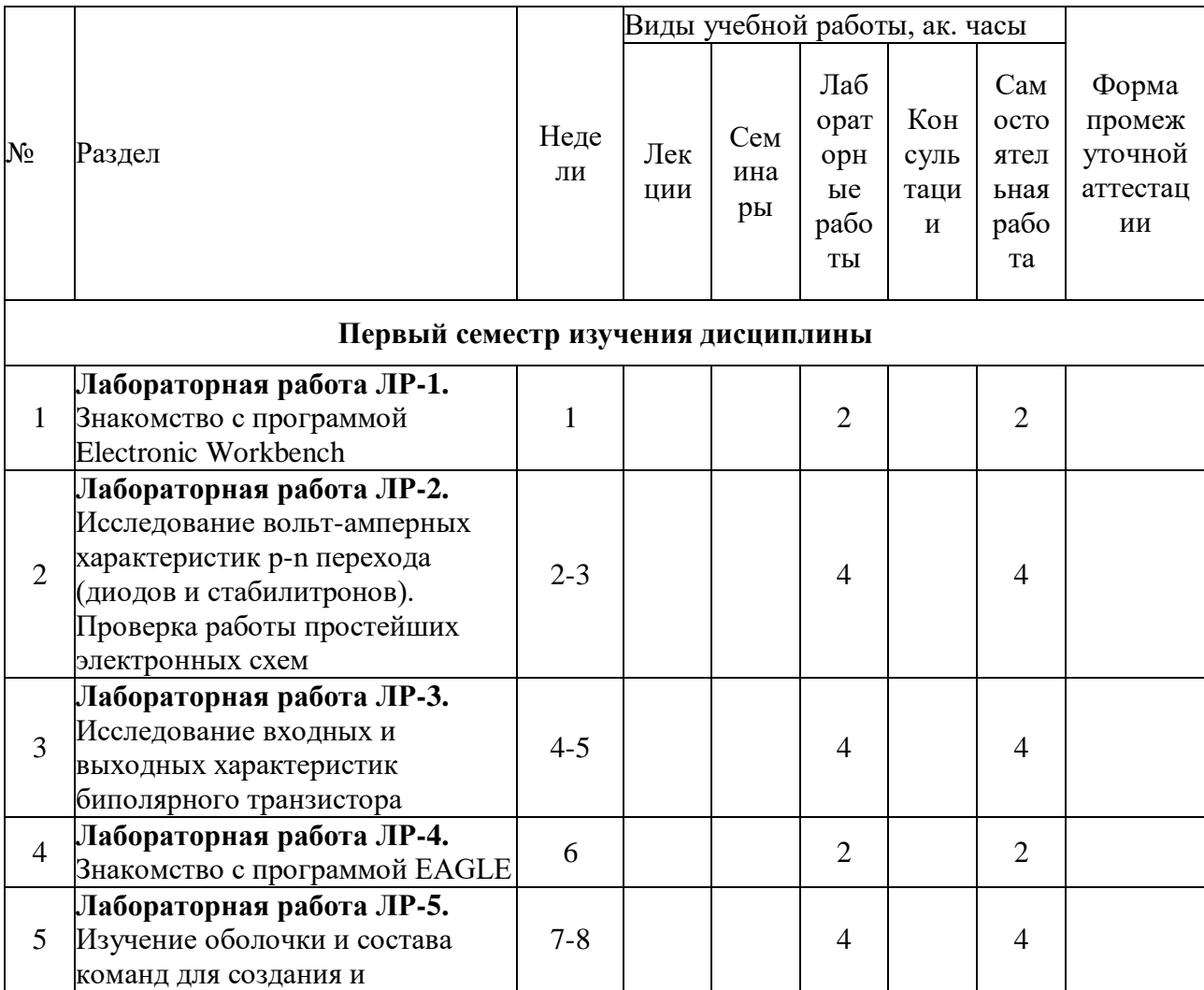

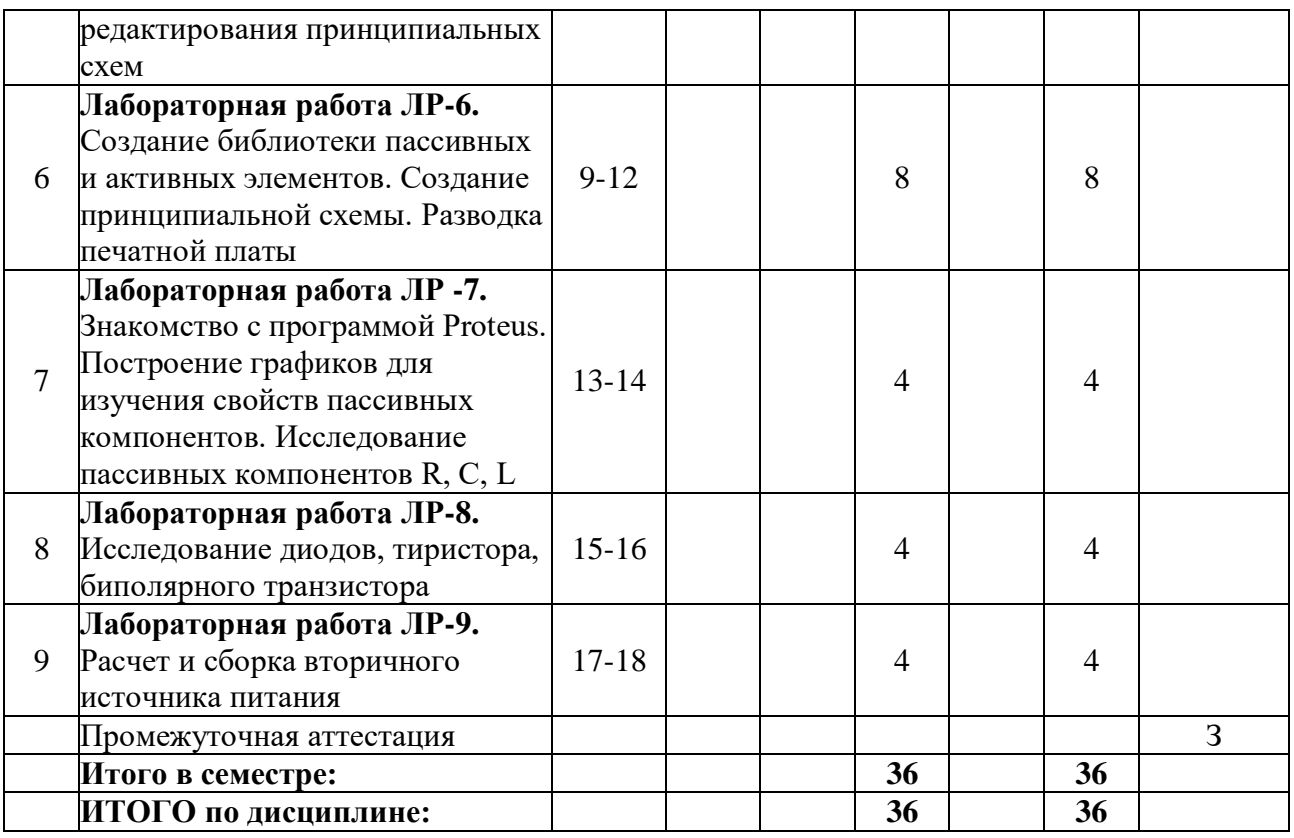

# **5. ОБРАЗОВАТЕЛЬНЫЕ ТЕХНОЛОГИИ**

Методика преподавания дисциплины и реализация компетентностного подхода в изложении и восприятии материала предусматривает использование следующих активных и интерактивных форм проведения групповых, индивидуальных, аудиторных занятий в сочетании с внеаудиторной работой с целью формирования и развития профессиональных навыков у обучающихся:

- выполнение лабораторных работ в лабораториях вуза;
- индивидуальные и групповые консультации студентов преподавателем, в том числе в виде защиты выполненных заданий в рамках самостоятельной работы
- посещение профильных конференций и работа на мастер-классах экспертов и специалистов индустрии.

Самостоятельная внеаудиторная работа студентов составляет 50% от общего объема дисциплины и состоит из:

- подготовки к выполнению и подготовки к защите лабораторных работ;
- чтения литературы и освоения дополнительного материала в рамках тематики дисциплины;
- подготовки к текущей аттестации;
- подготовки к промежуточной аттестации.

# **6. ФОНД ОЦЕНОЧНЫХ СРЕДСТВ ДЛЯ ТЕКУЩЕГО КОНТРОЛЯ УСПЕВАЕМОСТИ, ПРОМЕЖУТОЧНОЙ АТТЕСТАЦИИ ПО ИТОГАМ ОСВОЕНИЯ ДИСЦИПЛИНЫ**

В процессе обучения используются следующие оценочные формы самостоятельной работы студентов, оценочные средства текущего контроля успеваемости и промежуточных аттестаций:

- выполнение лабораторных работ,
- промежуточное тестирование,
- зачет

#### **Вопросы промежуточного тестирования:**

#### **1 Полупроводник – это …**

- 1. вещество, являющееся смесью металла с диэлектриком;
- 2. вещество, удельная проводимость которого меньше, чем у проводника,

и больше, чем у диэлектрика;

- 3. вещество с большим удельным сопротивлением;
- 4. вещество, проводимость которого обусловлена движением ионов.

# **2 Концентрация подвижных носителей в примесных полупроводниках по сравнению с их концентрацией в собственных полупроводниках …**

- 1. значительно меньше;
- 2. приблизительно равна;
- 3. значительно больше;
- 4. не зависит от концентрации примесей.

### **3 С ростом температуры удельное электрическое сопротивление собственных полупроводников …**

- 1. растет;
- 2. не меняется;
- 3. уменьшается;
- 4. резко увеличивается.

### **4 Примеси, обеспечивающие получение полупроводников n-типа имеют валентность …**

- 1. на два больше, чем у исходного полупроводникового материала;
- 2. на два меньше, чем у исходного полупроводникового материала;
- 3. на один меньше, чем у исходного полупроводникового материала;
- 4. на один больше, чем у исходного полупроводникового материала;
- 5. такую же, как у исходного полупроводникового материала.

# **5 Примеси, обеспечивающие получение полупроводников p-типа имеют валентность …**

- 1. на два больше, чем у исходного полупроводникового материала;
- 2. на два меньше, чем у исходного полупроводникового материала;
- 3. на один меньше, чем у исходного полупроводникового материала;
- 4. на один больше, чем у исходного полупроводникового материала;
- 5. такую же, как у исходного полупроводникового материала.

### **6 Собственный полупроводник – это ….**

- 1. полупроводник, имеющий монокристаллическую структуру;
- 2. полупроводник, имеющий поликристаллическую структуру;
- 3. полупроводник, не содержащий донорных и акцепторных примесей;
- 4. любой полупроводник.

# **7 Примесный полупроводник – это ….**

- 1. смесь нескольких различных полупроводников;
- 2. полупроводник с большой концентрацией примесей
- 3. механическая смесь частиц металла и диэлектрика;
- 4. полупроводник, содержащий малую концентрацию примеси с валентностью, отличной на единицу от валентности основного вещества.

# **8 Р-n переход – это …**

1. граница раздела областей полупроводника с проводимостями р- и nтипов;

- 2. место соприкосновения двух полупроводников с разной структурой;
- 3. переходный слой между двумя областями полупроводника, одна из которых имеет электропроводность n-типа, а другая – р-типа;

4. слой, обедненный подвижными носителями заряда на границе полупроводника

### **9 Прямым включением р-n перехода называется включение, …**

- 1. способствующее уходу подвижных носителей от р-n перехода;
- 2. увеличивающее скачок потенциала на р-n переходе;
- 3. при котором уменьшается высота потенциального барьера и переход представляет собой малое сопротивление протекающему току;

4. при котором плюс внешнего источника подключается к n-области, минус – к р-области.

### **10 Обратным включением р-n перехода называется включение, …**

1. способствующее движению подвижных носителей к р-n переходу;

2. при котором плюс внешнего источника подключается к p-области, минус – к n-области;

- 3. при котором увеличивается высота потенциального барьера и переход представляет собой большое сопротивление протекающему току;
- 4. уменьшающее скачок потенциала в p-n переходе.
- **11 Электроны перемещаются через переход за счет диффузии …**
- 1. из р-области в n-область;
- 2. из n-области в р-область;
- 3. равномерно в двух направлениях;

### **12 Дырки через переход за счет диффузии перемещаются …**

- 1. из р-области в n-область;
- 2. из n-области в р-область;
- 3. равномерно в двух направлениях;

### **13 Электроны через переход за счет дрейфа перемещаются …**

- 1. из р-области в n-область;
- 2. из n-области в р-область;
- 3. равномерно в двух направлениях;

# **14 Дырки через переход за счет дрейфа перемещаются …**

- 1. из р-области в n-область;
- 2. из n-области в р-область;
- 3. равномерно в двух направлениях;

#### **15 Толщина р-n перехода при прямом включении …**

- 1. уменьшается;
- 2. увеличивается;
- 3. остается без изменений;

### **16 Толщина р-n перехода при обратном включении …**

- 1. уменьшается;
- 2. увеличивается;
- 3. остается без изменений;

# **17 Барьерная емкость при увеличении (по абсолютной величине) обратного напряжения на р-n переходе…**

- 1. увеличивается;
- 1. не изменяется;
- 2. уменьшается;
- 3. практически не меняется;
- 4. сначала увеличивается, потом уменьшается;
- 5. сначала уменьшается, потом увеличивается.

# **18 Барьерная емкость при уменьшении (по абсолютной величине) обратного напряжения на р-n переходе…**

#### 1. увеличивается;

- 2. не изменяется;
- 3. уменьшается;
- 4. практически не меняется;
- 5. сначала увеличивается, потом уменьшается;
- 6. сначала уменьшается, потом увеличивается.

### **19 Диффузионная емкость при увеличении прямого напряжения на р-n переходе…**

- 1. увеличивается;
- 2. не изменяется;
- 3. уменьшается;
- 4. сначала увеличивается, потом уменьшается;
- 5. сначала уменьшается, потом увеличивается.

# **20 Диффузионная емкость при уменьшении прямого напряжения на р-n переходе…**

- 1. увеличивается;
- 2. не изменяется;
- 3. уменьшается;
- 4. сначала увеличивается, потом уменьшается;
- 5. сначала уменьшается, потом увеличивается.

#### **21 Барьерная емкость при увеличении прямого напряжения на р-n переходе…**

- 1. увеличивается;
- 2. не изменяется;
- 3. уменьшается;
- 4. сначала увеличивается, потом уменьшается;
- 5. сначала уменьшается, потом увеличивается..

#### **22 Барьерная емкость при уменьшении прямого напряжения на р-n переходе…**

- 1. увеличивается;
- 2. не изменяется;
- 3. уменьшается;
- 4. сначала увеличивается, потом уменьшается;
- 5. сначала уменьшается, потом увеличивается.

# **23 Выпрямляющий контакт р-n перехода – это …**

- 1. контакт между двумя металлами;
- 2. контакт, электрическое сопротивление которого при одном направлении тока больше, чем при другом;

3. контакт, электрическое сопротивление которого не зависит от направления тока;

4. контакт между двумя однотипными полупроводниками.

# **24 Омический контакт p-n перехода – это …**

- 1. контакт между двумя металлами;
- 2. контакт, электрическое сопротивление которого при одном направлении тока больше, чем при другом;

3. контакт, электрическое сопротивление которого не зависит от направления тока;

4. контакт между двумя однотипными полупроводниками;

# **25 Выпрямляющий контакт металл - полупроводник – это …**

1. контакт между металлом с работой выхода, большей, чем работа выхода n – полупроводника;

2. контакт между металлом с работой выхода, меньшей, чем работа выхода p – полупроводника;

3. контакт между металлом с работой выхода, большей, чем работа выхода p – полупроводника;

4. контакт между металлом с работой выхода, меньшей, чем работа выхода n – полупроводника;

# **26 Омический контакт металл - полупроводник – это …**

- 1. контакт между двумя металлами;
- 2. контакт, электрическое сопротивление которого при одном направлении тока больше, чем при другом;

3. контакт, электрическое сопротивление которого не зависит от направления тока;

4. контакт между двумя однотипными полупроводниками.

**27 Заданному прибору с напряжениями указанных полярностей соответствует вольтамперная характеристика с № 1**

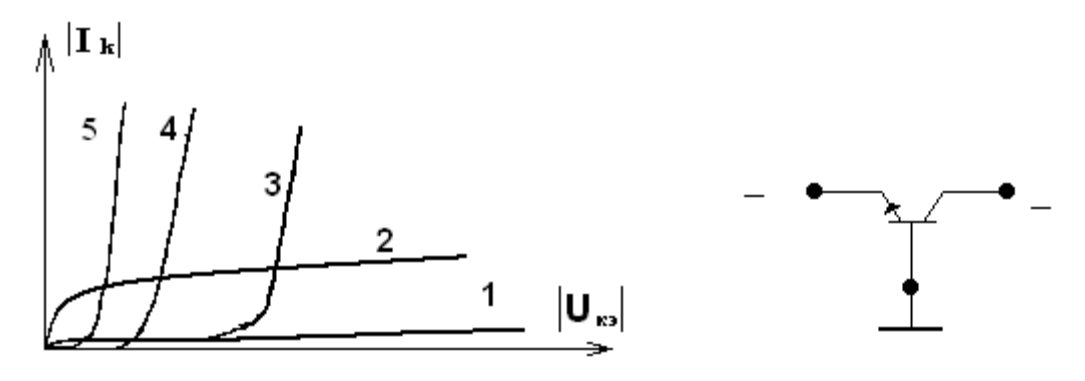

**28 Заданному прибору с напряжениями указанных полярностей соответствует вольтамперная характеристика с № 1**

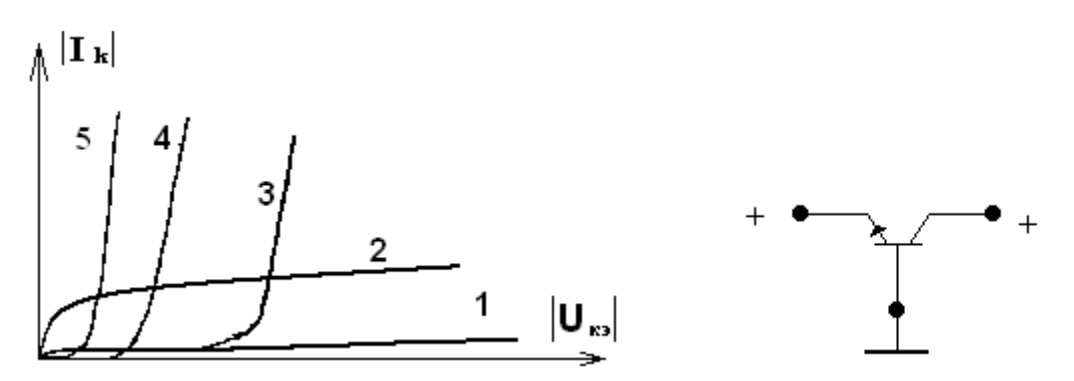

29 Заданному прибору с напряжениями указанных полярностей соответствует вольтамперная характеристика с №  $\mathbf{1}$ 

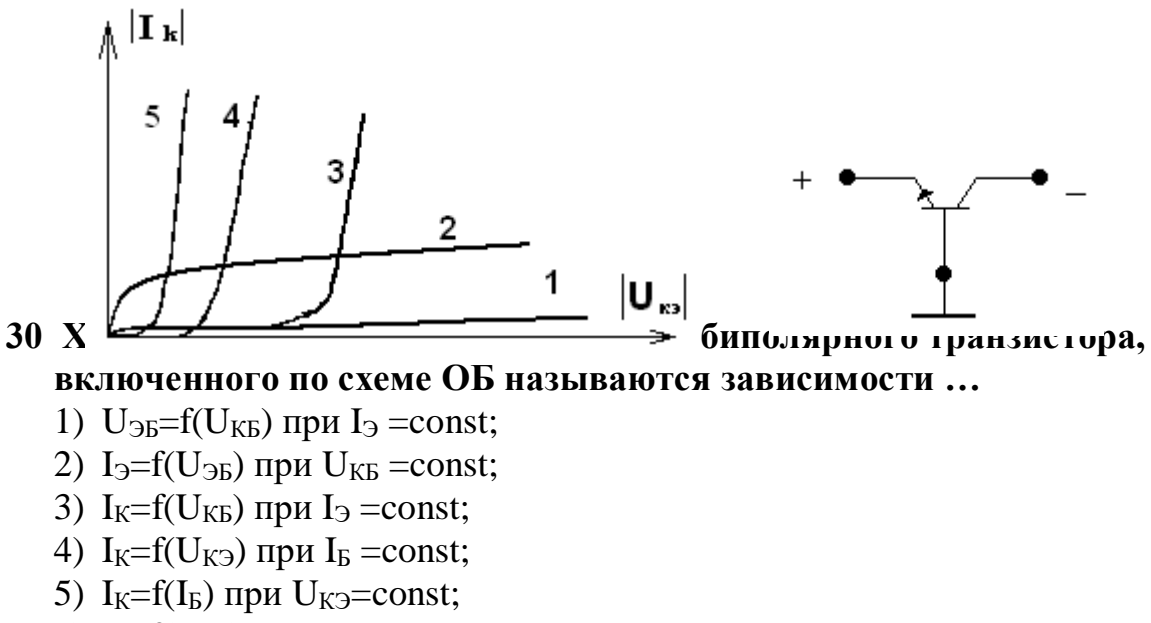

- 6) I<sub>Б</sub>=f(U<sub>БЭ</sub>) при U<sub>КЭ</sub> = const;
- 7)  $I_K = f(I_3)$  при  $U_{K5} = const$ ;
- 8)  $U_{K3} = f(U_{E3})$  при I<sub>K</sub>=const

# Описание показателей и критериев оценивания компетенций, формируемых по итогам освоения дисциплины, описание шкал оценивания

Показателем оценивания компетенций на различных этапах их формирования является достижение обучающимися планируемых результатов обучения по дисциплине (модулю).

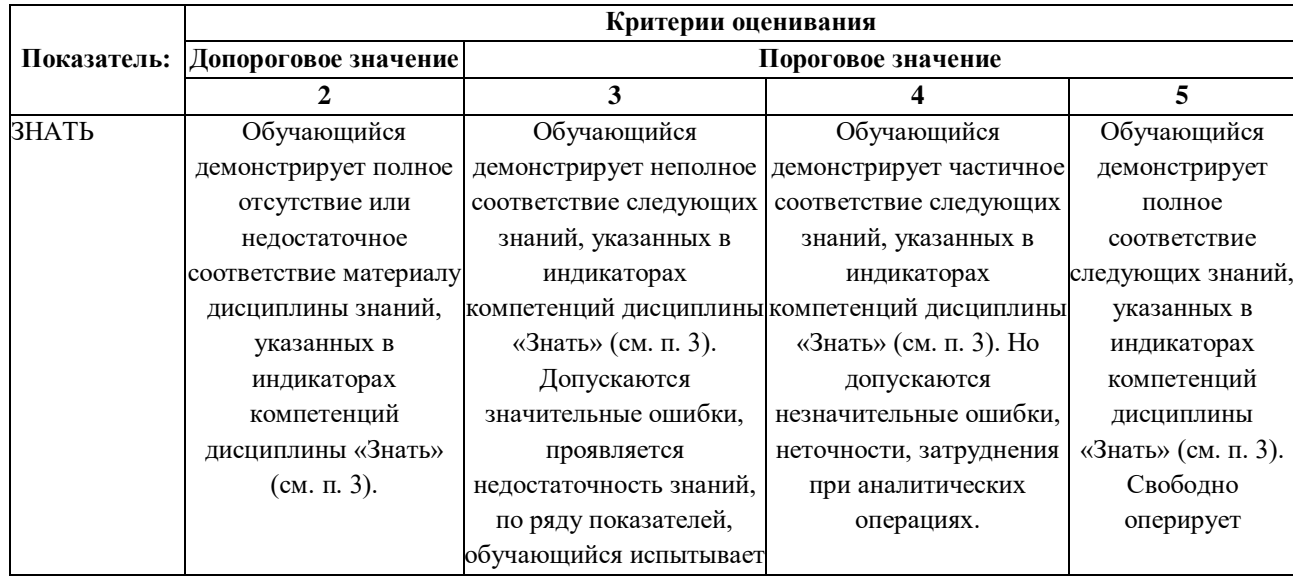

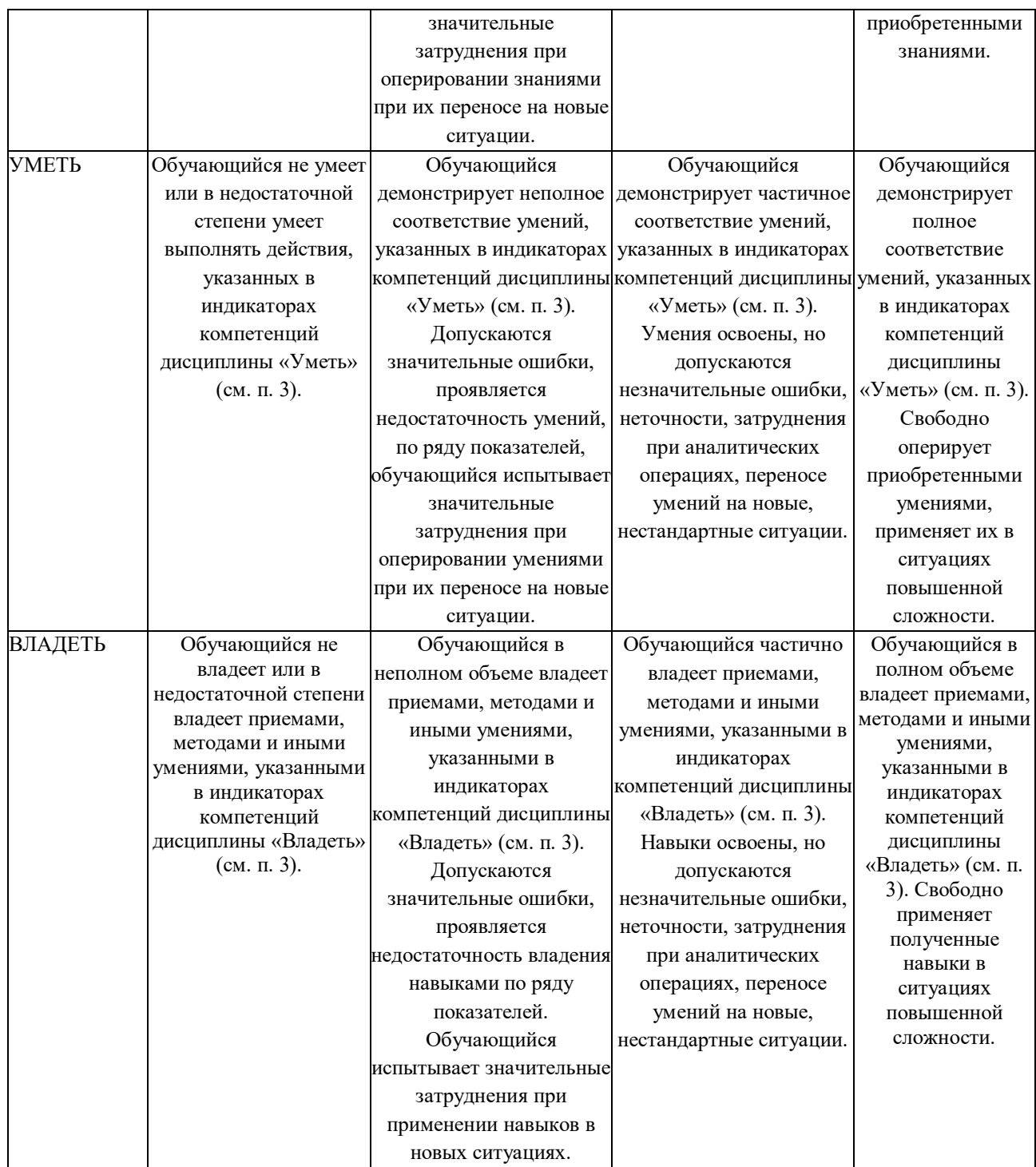

### **Шкалы оценивания результатов промежуточной аттестации**

Промежуточная аттестация обучающихся в форме зачёта проводится по результатам выполнения всех видов учебной работы, предусмотренных учебным планом по данной дисциплине (модулю), при этом учитываются результаты текущего контроля успеваемости в течение семестра. Оценка степени достижения обучающимися планируемых результатов обучения по дисциплине (модулю) проводится преподавателем, ведущим занятия по дисциплине (модулю) методом экспертной оценки. По итогам промежуточной аттестации по дисциплине (модулю) выставляется оценка «зачтено» или «не зачтено».

Шкала оценивания результатов промежуточной аттестации определена в п 5.6 «Положении о проведении текущего контроля успеваемости и промежуточной аттестации обучающихся федерального государственного бюджетного образовательного учреждения высшего образования «Московский политехнический университет», утвержденным приказом ректора Московского политехнического университета от 31.08.2017 № 843- ОД. В случае внесения изменений в документ или утверждения нового Положения, следует учитывать принятые правки.

К промежуточной аттестации допускаются только студенты, выполнившие все виды учебной работы, предусмотренные рабочей программой дисциплины. При этом используется балльно-рейтинговая система, включающая следующие критерии оценки.

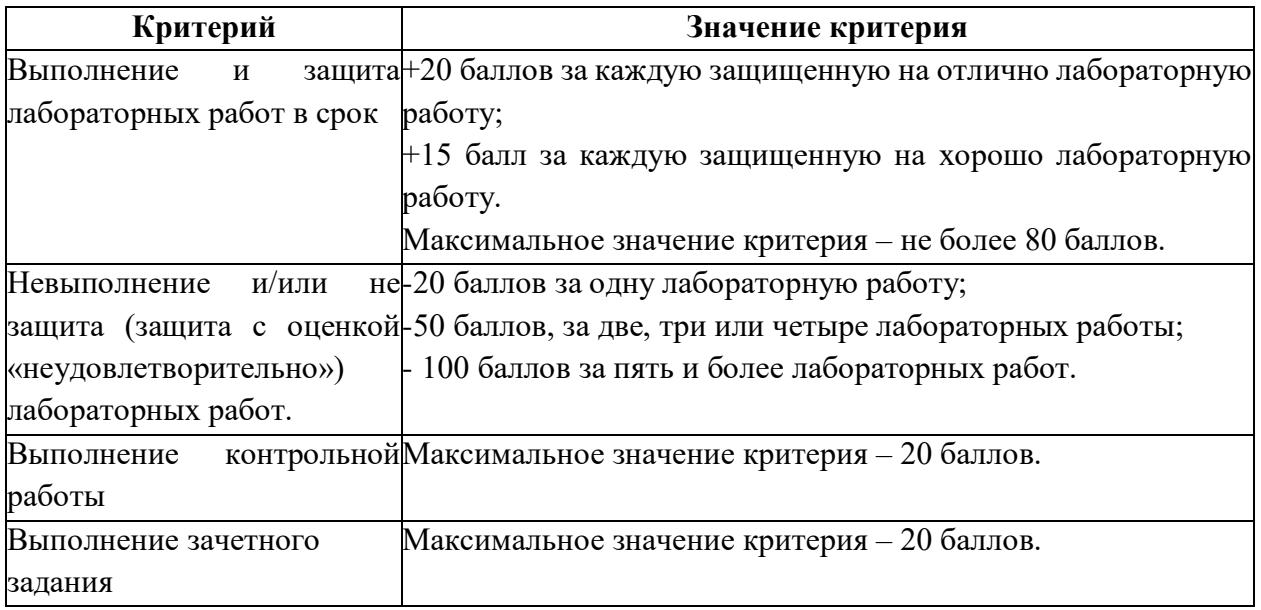

Максимальная сумма набираемых по дисциплине баллов – 200. С началом каждого нового семестра изучения дисциплины набранные баллы обнуляются и рейтинг студента ведется заново. Перевод набранных баллов в оценку промежуточной аттестации производится согласно следующей таблице.

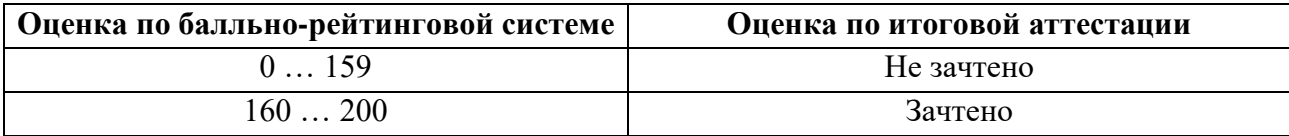

# **Шкалы оценивания результатов лабораторных работ, курсовых работ, курсовых проектов**

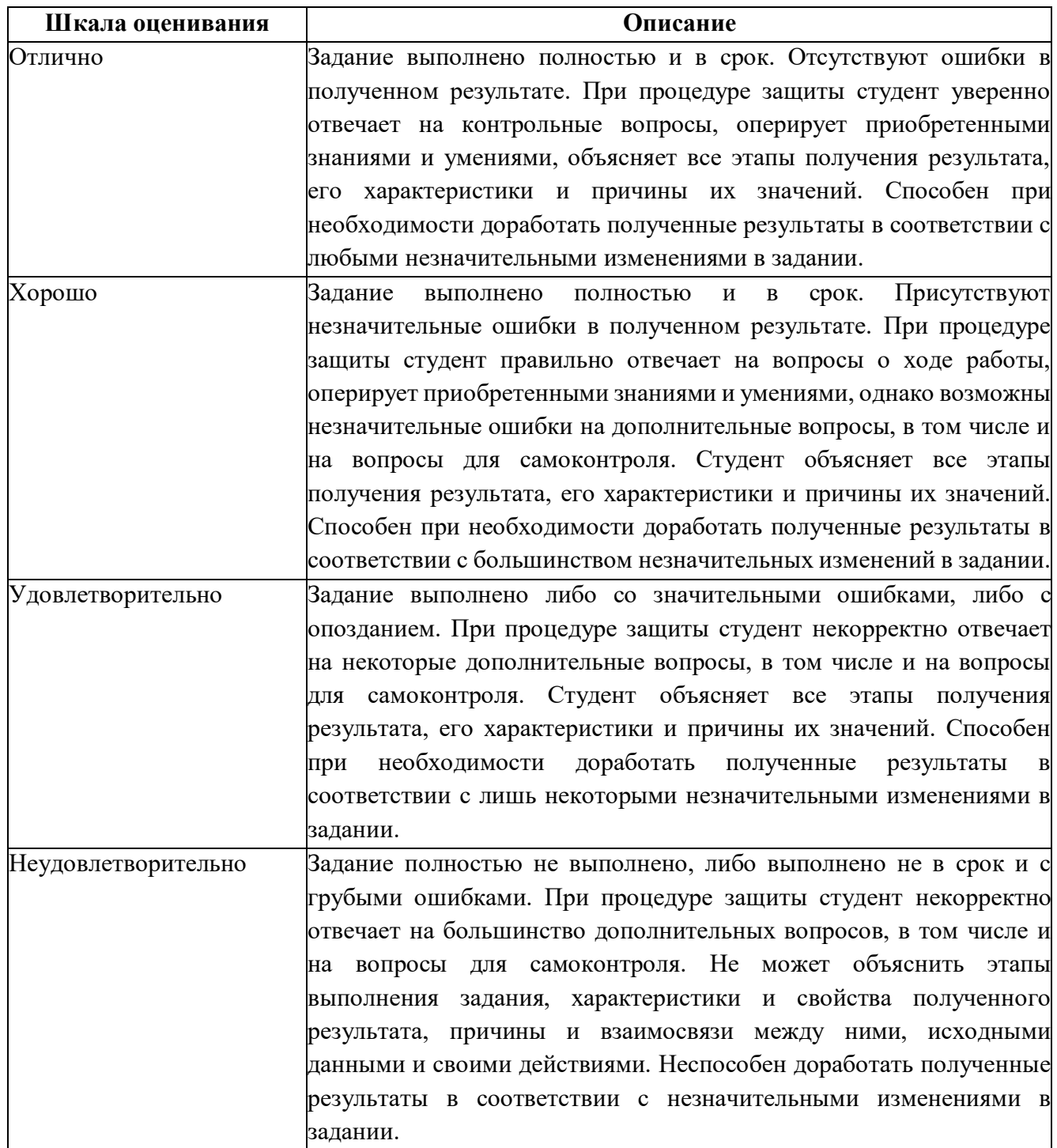

## **Задание зачета**

Задание зачета выполняется студентом индивидуально, по итогам изучения дисциплины или ее части. При этом достижение порогового результата работы над зачетным заданием соответствует описанному в п. 3 данного документа этапу освоения соответствующих компетенций на базовом или продвинутом уровне.

**Базовый уровень**: способность выполнять полученное задание, применяя полученные знание и умения на практике, владеть соответствующими индикаторами компетенции при выполнении задания.

**Продвинутый уровень**: способность выполнять полученное задание и решать самостоятельно сформированные задачи, применяя полученные знание и умения на практике. Уверенно владеть соответствующими индикаторами компетенции при выполнении задания, комбинировать их между собой и с индикаторами других компетенций для достижения проектных результатов.

Форма зачетного задания выбирается преподавателем и утверждается на заседании кафедры. Зачет может проходить в следующих формах и с использованием следующих оценочных средств.

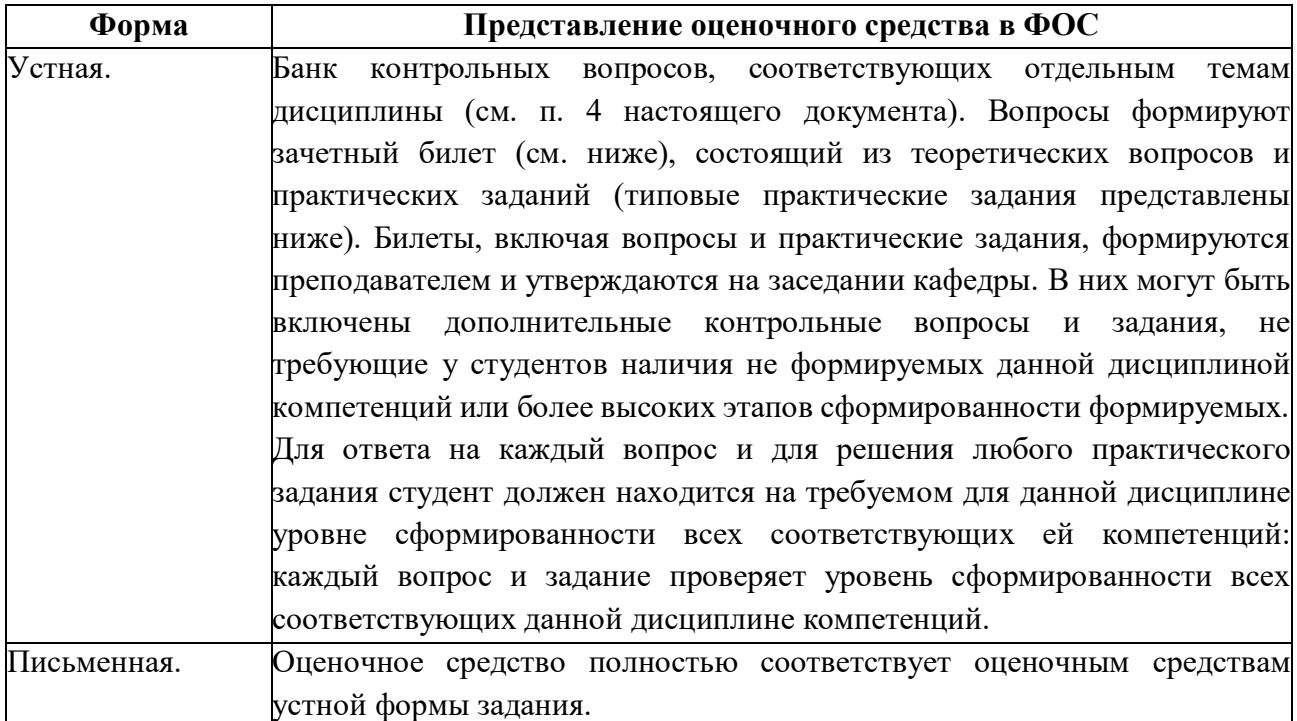

# **Перечень оценочных средств по дисциплине «ИТ-практикум по электротехнике и электронике»**

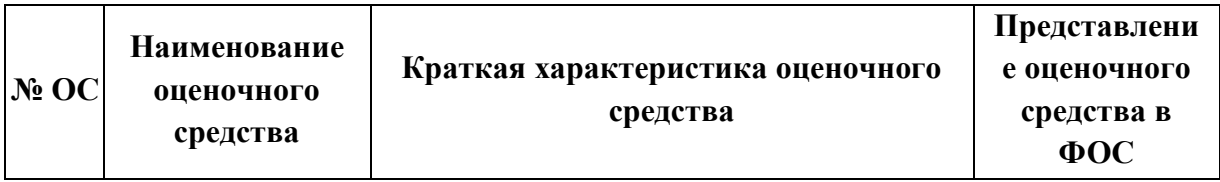

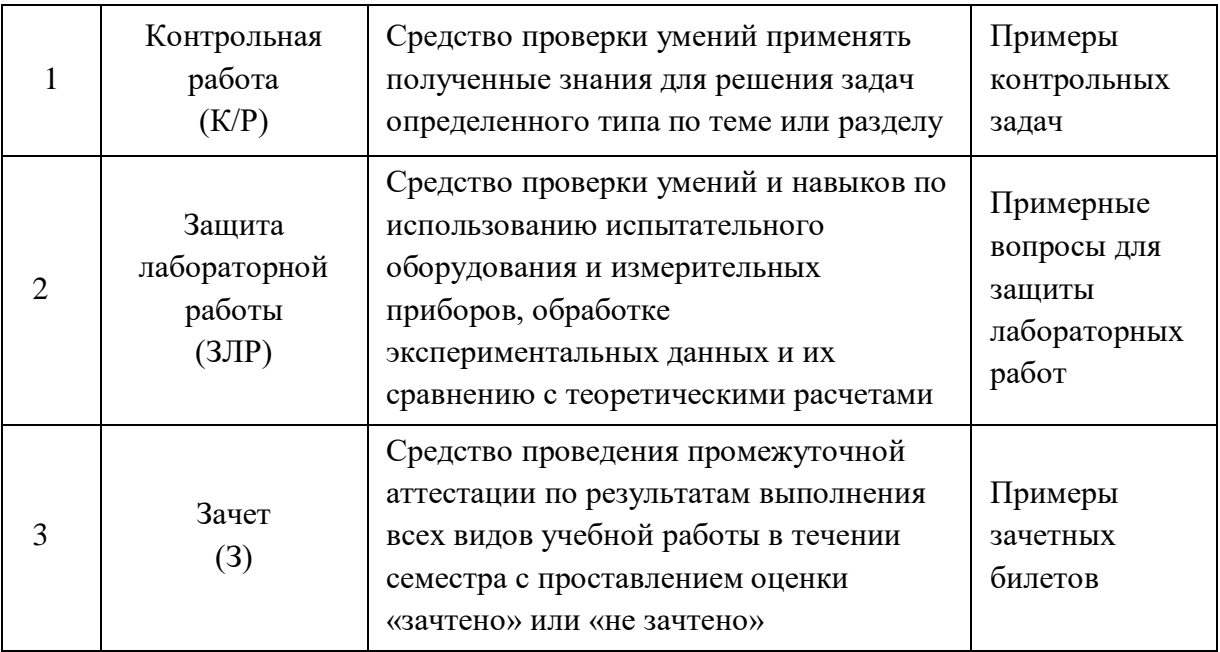

#### **Пример зачетных и контрольных задач**

1. Цель работы.

1.1. Собрать схему и выполнить расчет, зарисовать ВАХ

2. Требования к выполнению работы.

2.1. Задание устанавливается индивидуально для каждого студента.

2.2. В результаты записать все наблюдения и полученные данные

2.3. По окончании расчета сформировать отчет об исследовании с данными Исполнителя (Фамилия И.О., № группы, уч. заведение). В разделе «Выводы» отчета сделать вывод

#### **Вопросы к зачету**

- 1. Электрические цепи постоянного тока. Элементы электрической цепи. Источники и потребители электрической энергии. Графическое изображение электрической цепи. Идеальные элементы цепи и их схемы замещения. Линейные и нелинейные элементы.
- 2. Идеальные источники ЭДС и тока и их характеристики. Уравнения состояния электрической цепи с реальными источниками ЭДС и тока.

Внешняя вольтамперная характеристика (ВАХ) источника питания и режимы его работы. Согласованный режим работы источника.

- 3. Условные положительные направления ЭДС, токов и напряжений в схемах замещения. Пассивный и активный двухполюсники. Режимы работы двухполюсника.
- 4. Линейные электрические цепи. Виды соединений элементов цепей. Нсразветвленные и разветвлённые цепи. Определение эквивалентных сопротивлений разветвлённых электрических цепей. Метод свёртки. Метод проводимостей.
- 5. Законы Ома и Кирхгофа для цепей постоянного тока. Непосредственное применение этих законов к расчёту электрических цепей. Порядок составления уравнений по законам Кирхгофа. Баланс мощностей.
- 6. Методы расчёта сложных разветвлённых цепей постоянного тока. Взаимное преобразование схем соединений треугольником и звездой пассивных элементов цепи.
- 7. Электрические цепи однофазного переменного тока. Переменные ЭДС, напряжения и токи. Цепи синусоидального тока. Основные характеристики синусоидальных электрических величин. Мгновенное, амплитудное и действующее значения. Среднее значение синусоидальной величины.
- 8. Представления синусоидальных ЭДС, напряжений и токов в виде вращающихся векторов и в виде комплексных величин. Комплексные амплитуды синусоидальных ЭДС, напряжения и тока. Оператор поворота комплексной амплитуды и соответствующая векторная диаграмма.
- 9. Законы Ома и Кирхгофа для цепей переменного тока в комплексном выражении. Активная, реактивная и полная мощности. Треугольник мощностей. Коэффициент мощности и способы его повышения.
- 10. Принцип получения синусоидальной ЭДС. Устройство и принцип работы синхронного генератора однофазного переменного тока.
- 11. Законы электромагнитной индукции Фарадея-Максвелла и Ампера. Явления самоиндукции и взаимоиндукции и их использование в электротехнических устройствах и электрических машинах.
- 12. Активные и пассивные элементы цепей переменного тока. Идеальные элементы R, L и С в цепи переменного тока. Векторные диаграммы для напряжений. Цепи переменного тока со смешанным соединением элементов R, L и С. Векторная диаграмма для последовательного соединения элементов. Активное, реактивное и полное сопротивления цепи. Треугольник сопротивлений и треугольник мощностей.
- 13. Параллельное соединение идеальных элементов R, L и С в цепи переменного тока. Метод проводимостей. Векторная диаграмма для токов в цепи. Активная, реактивная и полная проводимости цепи. Треугольник проводимостей и треугольник мощностей.
- 14. Трёхфазные электрические цепи. Основные преимущества трёхфазной электрической цепи. Трёхфазная ЭДС и её векторная диаграмма. Получение трёхфазной ЭДС. Трёхфазный генератор. Несвязанная (шестипроводная) и связанная (четырёхпроводная) линии передачи электрической энергии.
- 15. Соединения фаз генератора по схеме звезда. Трёхпроводная линия передачи электрической энергии. Трёхфазная электрическая цепь с соединением фаз нагрузки по схеме звезда. Соотношения между фазными

и линейными напряжениями и токами. Симметричная нагрузка.

Трёхпроводная линия передачи. Векторные диаграммы для напряжений и токов.

- 17. Четырёхпроводная трёхфазная система передачи электрической энергии. Несимметричная нагрузка. Роль нулевого провода. Векторные диаграммы напряжений и токов в случае симметричной и несимметричной нагрузки.
- 18. Трёхфазная электрическая цепь с соединением фаз электроприёмника по схеме треугольник. Соотношения между фазными и линейными напряжениями и токами. Векторные диаграммы для напряжений и токов. Схема с несимметричной нагрузкой.
- 19. Мощность в трёхфазных цепях. Преимущества трёхфазных систем передачи электрической энергии.
- 20. Электромагнитные устройства. Магнитные цепи электротехнических устройств. Назначение магнитопровода. Неразветвлённая и разветвлённая магнитная цепь. Магнитотвёрдые и магнитомягкие материалы.
- 21. Расчёт магнитных цепей. Закон полного тока. Магнитодвижущая сила (МДС) и магнитное напряжение магнитной цепи. Закон Ома для магнитной цепи. Сопротивление магнитной цепи.
- 22. Процессы в магнитопроводе при переменных (синусоидальных) МДС. Идеальная и реальная индуктивная катушки в цепи переменного тока. Уравнение трансформаторной ЭДС и его применение для расчёта магнитных цепей.
- 23. Назначение, устройство, принцип действия трансформаторов. Идеальный однофазный трансформатор и его уравнение электрического состояния. Активный и пассивный двухполюсники. Представление

однофазного трансформатора в виде пассивного двухполюсника. Опыты холостого хода и короткого замыкания идеального однофазного трансформатора.

- 24. Реальный однофазный трансформатор и его схема замещения. Приведённые трансформаторы. Схема замещения приведённого однофазного трансформатора. Режимы работы трансформатора. Коэффициент полезного действия (КПД) и потери энергии, коэффициент нагрузки и внешняя характеристика трансформатора. Трёхфазные трансформаторы.
- 25. Назначение, устройство, принцип действия асинхронного двигателя (АД). Двигатели с короткозамкнутым и фазным ротором. Приведённая схема замещения асинхронного двигателя. Механическая и рабочая характеристики двигателя. Схемы пуска двигателя с фазным и короткозамкнутым ротором. Энергетическая диаграмма. Потери мощности и КПД асинхронного двигателя. '
- 26. Синхронные машины. Режимы работы синхронных электрических машин. Синхронные генераторы и двигатели. Назначение, устройство и принцип работы синхронного генератора. Основные характеристики и схемы пуска синхронного генератора.
- 27. Электрические машины постоянного тока. Генераторы постоянного тока и электрические двигатели. Области применения машин постоянного тока. Характеристики электрических машин постоянного тока. Принцип действия генератора постоянного тока (ГПТ), основное уравнение ЭДС и напряжения. Генераторы с самовозбуждением и независимым возбуждением Схемы включения обмотки возбуждения. Основные характеристики ГПТ.

25

- 28. Электродвигатели постоянного тока (ДПТ). Назначение, устройство, принцип действия двигателя постоянного тока. Электрические схемы включения ДПТ.
- 29. Электрические измерения. Классификация электроизмерительных приборов. Расширение пределов измерения амперметров, вольтметров, ваттметров и счётчиков электрической энергии.
- 30. Предмет электроники. Роль электроники в развитии науки и техники и автоматизации производственных процессов. Разделы электроники. Элементная база современной электроники. Полупроводниковые материалы. Зонная теория полупроводников.
- 31. Электровакуумные и полупроводниковые приборы. Электронные лампы. Собственные и примесные полупроводники. Полупроводники *р -* типа и *п* - типа. Образование *р-п* перехода на контакте двух примесных полупроводников с разным типом проводимости. Вольтамперная характеристика (ВАХ) *р-п* перехода при прямом и обратном (инверсном) включениях перехода.
- 32. Силовые преобразователи. Выпрямители, инверторы преобразователи частоты. Основные элементы силовых преобразователей. Полупроводниковые диоды, стабилитроны и тиристоры. Назначение, вольтамперные характеристики и области их применения.
- 33. Источники вторичного электропитания электронных устройств. Структурная схема (блок-схема) источника. Назначение и функциональные характеристики структурных элементов (блоков).
- 34. Схемы полупроводниковых силовых выпрямителей однополупериодная, двухполупериодная с нулевой точкой, двухполупериодная мостовая схемы. Основные характеристики схем

выпрямления. Трёхфазная мостовая схема выпрямления (схема Ларионова) и её преимущества.

- 35. Назначение, основные схемы и характеристики сглаживающих фильтров. Электронные стабилизаторы напряжения.
- 36. Биполярный транзистор. Структурная схема и условные обозначения *рпр* и *прп -* транзисторов и их основные характеристики. Способы включения транзисторов - схемы ОБ, ОЭ и ОК и их особенности. Транзистор как активный четырёхполюсник и *И -* параметры транзистора.
- 37. Униполярные (полевые) транзисторы и их особенности. Структурная схема полевого транзистора *срип* каналом. Классификация и условные обозначения полевых транзисторов.
- 38. Транзисторные усилители на биполярных транзисторах. Схема усилительного каскада с ОЭ. Основные характеристики транзисторных усилителей. Однокаскадные и многокаскадные усилители напряжения.
- 39. Основы цифровой электроники. Логические операции дизъюнкции, конъюнкции и инверсии. Логические элементы, реализующие эти операции, их условные обозначения и соответствующие таблицы истинности.
- 40. Операционные усилители и области их применения.

# **7. УЧЕБНО-МЕТОДИЧЕСКОЕ И ИНФОРМАЦИОННОЕ ОБЕСПЕЧЕНИЕ ДИСЦИПЛИНЫ**

#### **7. Основная литература**

1. Головков, А. А. Компьютерное моделирование и проектирование радиоэлектронных средств : учебник для вузов / А. А. Головков, И. Ю. Пивоваров, И. Р. Кузнецов. - Санкт-Петербург : Питер, 2021. - 208 с. - (Серия «Учебник для вузов»). - ISBN 978-5-4461-9636-4. - Текст : электронный. - URL: https://znanium.com/catalog/product/1857037 (дата обращения: 12.12.2022). – Режим доступа: по подписке.

2. Марченко, А. Л. Электротехника и электроника : учебник : в 2 т. Т. 1 : Электротехника / А.Л. Марченко, Ю.Ф. Опадчий. — Москва : ИНФРА-М, 2022. — 574 с. + Доп. материалы [Электронный ресурс]. — (Высшее образование). — DOI 10.12737/11305. - ISBN 978-5-16-009061-0. - Текст : электронный. - URL: https://znanium.com/catalog/product/1222080 (дата обращения: 12.12.2022). – Режим доступа: по подписке.

3. Марченко, А. Л. Электротехника и электроника : учебник : в 2 томах. Том 2. Электроника / А.Л. Марченко, Ю.Ф. Опадчий. — Москва : ИНФРА-М, 2022. — 391 с. — (Высшее образование: Бакалавриат). — DOI 10.12737/textbook\_5d2573fcd26f36.00961920. - ISBN 978-5-16-014295-1. - Текст : электронный. - URL: https://znanium.com/catalog/product/1819515 (дата обращения: 12.12.2022). – Режим доступа: по подписке.

4. Электроника и наноэлектроника: введение в направление : хрестоматия / Е. Я. Букина, Р. Л. Горбунов, Н. А. Севостьянов, С. А. Харитонов. - Новосибирск : Изд-во НГТУ, 2019. - 200 с. - ISBN 978-5-7782- 3971-5. - Текст : электронный. - URL: https://znanium.com/catalog/product/1866023 (дата обращения: 12.12.2022). – Режим доступа: по подписке.

5. Электроника интегральных схем. Лабораторные работы и упражнения : учебное пособие / К. О. Петросянц, П. А. Козынко, Н. И. Рябов [и др.] ; под. ред. д-ра техн. наук К. О. Петросянца. - Москва : СОЛОН-Пресс, 2020. - 556 с.

ISBN 978-5-91359-213-2. - Текст : электронный. - URL: https://znanium.com/catalog/product/1858811 (дата обращения: 12.12.2022). – Режим доступа: по подписке.

#### **7.2. Дополнительная литература**

1. Гальперин, М. В. Электротехника и электроника : учебник / М.В. Гальперин. — 2-е изд. — Москва : ФОРУМ : ИНФРА-М, 2022. — 480 с. — (Высшее образование: Бакалавриат). - ISBN 978-5-00091-660-5. - Текст : электронный. - URL: https://znanium.com/catalog/product/1841658 (дата обращения: 12.12.2022). – Режим доступа: по подписке.

2. Левицкий, А. А. Приборно-технологическое моделирование устройств микро- и наноэлектроники. Математические модели и программные средства : учебное пособие / А. А. Левицкий, П. С. Маринушкин, С. И. Трегубов. - Красноярск : Сиб. федер. ун-т, 2020. - 68 с. - ISBN 978-5-7638-4263- 0. - Текст : электронный. - URL: https://znanium.com/catalog/product/1816541 (дата обращения: 12.12.2022). – Режим доступа: по подписке.

3. Миловзоров, О. В. Основы электроники : учебник для среднего профессионального образования / О. В. Миловзоров, И. Г. Панков. — 6-е изд., перераб. и доп. — Москва : Издательство Юрайт, 2023. — 344 с. — (Профессиональное образование). — ISBN 978-5-534-03249-9. — Текст : электронный // Образовательная платформа Юрайт [сайт]. — URL: https://urait.ru/bcode/511789 (дата обращения: 12.12.2022).

4. САПР в электрофизике : учебное пособие / Г. П. Аверьянов, В. А. Будкин, В. А. Воронцов, В. В. Дмитриева. — Москва : НИЯУ МИФИ, [б. г.]. — Часть 1 : Основы автоматизации проектирования — 2011. — 164 с. — ISBN 978-5-7262-1611-9. — Текст : электронный // Лань : электронно-библиотечная система. — URL: https://e.lanbook.com/book/75912 (дата обращения: 12.12.2022). — Режим доступа: для авториз. пользователей.

5. Электротехника и электроника: лабораторный практикум : учебное пособие / А.Е. Поляков, М.С. Иванов, Е.А. Рыжкова, Е.М. Филимонова ; под ред. проф. А.Е. Полякова. — Москва : ИНФРА-М, 2022. — 378 с. — (Высшее образование: Бакалавриат). — DOI 10.12737/1214583. - ISBN 978-5-16-016678- 0. - Текст : электронный. - URL: https://znanium.com/catalog/product/1214583 (дата обращения: 12.12.2022). – Режим доступа: по подписке.

### **7.3. Интернет-ресурсы:**

Интернет-ресурсы включают учебно-метологические материалы в электронном виде, представленные на сайте www.mospolytech.ru в разделе «Библиотека»

[\(https://mospolytech.ru/obuchauschimsya/biblioteka/\)](https://mospolytech.ru/obuchauschimsya/biblioteka/)

Электронный образовательный ресурс:<https://online.mospolytech.ru/>

# **8. МАТЕРИАЛЬНО-ТЕХНИЧЕСКОЕ ОБЕСПЕЧЕНИЕ ДИСЦИПЛИНЫ**

### **8.1 Требования к оборудованию и помещению для занятий**

Лабораторные работы и самостоятельная работа студентов должны проводиться в специализированной аудитории, оснащенной современной оргтехникой и персональными компьютерами с программным обеспечением в соответствии с тематикой изучаемого материала. Число рабочих мест в аудитории должно быть достаточным для обеспечения индивидуальной работы студентов. Рабочее место преподавателя должно быть оснащены современным компьютером с подключенным к нему проектором на настенный экран, или иным аналогичным по функциональному назначению оборудованием.

### **8.2 Требования к программному обеспечению**

Для выполнения лабораторных работ и самостоятельной работы необходимо следующее программное обеспечение:

- 1. Microsoft Windows.
- 2. Electronic Workbench (Бесплатная студенческая версия).
- 3. EAGLE (Бесплатная студенческая версия).
- 4. Proteus (Бесплатная студенческая версия).

### **9. МЕТОДИЧЕСКИЕ РЕКОМЕНДАЦИИ ДЛЯ САМОСТОЯТЕЛЬНОЙ РАБОТЫ СТУДЕНТОВ**

Изучение дисциплины осуществляется в строгом соответствии с целевой установкой в тесной взаимосвязи учебным планом. Основой теоретической подготовки студентов являются *аудиторные занятия, лабораторные работы.* 

В процессе самостоятельной работы студенты закрепляют и углубляют знания, полученные во время аудиторных занятий, дорабатывают конспекты и записи, готовятся к проведению и обрабатывают результаты лабораторных работ, готовятся к промежуточной аттестации, а также самостоятельно изучают отдельные темы учебной программы.

На занятиях студентов, в том числе предполагающих практическую деятельность, осуществляется закрепление полученных, в том числе и в процессе самостоятельной работы, знаний. Особое внимание обращается на развитие умений и навыков установления связи положений теории с профессиональной деятельностью будущего специалиста.

Самостоятельная работа осуществляется индивидуально. Контроль самостоятельной работы организуется в двух формах:

- самоконтроль и самооценка студента;
- контроль со стороны преподавателей (текущий и промежуточный).

Критериями оценки результатов самостоятельной работы студента являются:

- уровень освоения студентом учебного материала;
- умения студента использовать теоретические знания при выполнении практических задач;
- сформированность компетенций;
- оформление материала в соответствии с требованиями.

### **10. МЕТОДИЧЕСКИЕ РЕКОМЕНДАЦИИ ДЛЯ ПРЕПОДАВАТЕЛЯ**

1. При подготовке к занятиям следует предварительно проработать материал занятия, предусмотрев его подачу точно в отведенное для этого время занятия. Следует подготовить необходимые материалы – теоретические сведения, задачи и др. При проведении занятия следует контролировать подачу материала и решение заданий с учетом учебного времени, отведенного для занятия.

2. При проверке работ и отчетов следует учитывать не только правильность выполнения заданий, но и оптимальность выбранных методов решения, правильность выполнения всех его шагов.

3. При организации и проведения экзаменов в практико-ориентированной форме следует использовать утвержденные кафедрой Методические рекомендации.